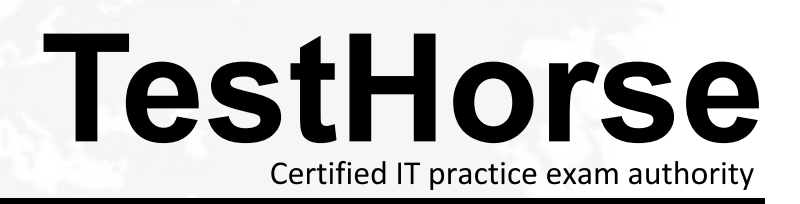

Accurate study guides, High passing rate! Testhorse provides update free of charge in one year!

## **Exam** : **ACMP\_6.1**

# **Title** : Aruba Certified Mobility Professional 6.1

## **Version** : Demo

1.Which Aruba controllers are able to provide IEEE 802.3af POE? (Choose all the correct answers.)

- A. 3200
- B. 620
- C. 650
- D. 6000

**Answer:** B,C,D

2.Which of the following controllers has an integrated single radio AP.?

- A. 3200
- B. 620
- C. 650
- D. 651

### **Answer:** D

3.What is the maximum number of campus APs supported by a 620 controller?

- A. 32
- B. 8 and 20 and 20 and 20 and 20 and 20 and 20 and 20 and 20 and 20 and 20 and 20 and 20 and 20 and 20 and 20
- C. 16
- D. 24

## **Answer:** B

4. Which access point models support concurrent operations in both the "b/g" band as well as the "a" band? (Choose all the correct answers.)

- A. RAP2
- B. AP-120
- C. AP-105
- D. AP-125
- E. AP-135

**Answer:** C,D,E

5.Which of the following APs do not support dual radio operations? (Choose all the correct answers.)

- A. RAP 5
- B. AP 125 C. AP 120 D. AP 124
- **Answer:** A,C

6.Which of the following APs support remote AP operation?

- A. AP 105
- B. AP 125
- C. RAP2
- D. All of the above
- **Answer:** D

7.An Aruba based network has a Master and three local controllers. No APs terminate on the Master controller. IDS is desired, so the administrator wants to install the "RFProtect license."

On which controller should the license be installed?

- A. master controller since it performs the IDS analysis
- B. the local controllers since the APs terminate there
- C. all of the controllers
- D. this isn't the correct license for this purpose

#### **Answer:** C

- 8.What do you need to generate a feature license key for an Aruba controller?
- A. controller's MAC address and the feature description
- B. controller's MAC address and the certificate number
- C. controller's Serial Number and the feature description
- D. controller's Serial Number and the certificate number

#### **Answer:** D

- 9.What are the PEF-NG license limits based on?
- A. Number of APs
- B. Limit One per controller
- C. Number of users
- D. Number of local controllers

#### **Answer:** A

- 10.Which of the following licenses are consumed by RAP?
- A. AP license
- B. PEF-NG license
- C. PEF-V license
- D. No license required

#### **Answer:** A

11.The permanent licenses on the controller will be deleted with the use of which command?

- A. delete license
- B. write erase
- C. Licenses cannot be deleted once activated
- D. write erase all
- **Answer:** D
- 12.Which statement is true about the Content Security License?
- A. Applied to the master controller
- B. Applied to all the controllers in the network
- C. It is based on number of users
- D. It is based on number of APs

#### **Answer:** C

- 13.What is the best practice regarding licensing for a backup master to support Master Redundancy?
- A. Backup master only requires the AP license
- B. License limits should be the same on primary master and backup Master
- C. Licenses are pushed from the primary to the backup Master along with the configuration
- D. Backup Master does not require licenses to support master redundancy

#### **Answer:** B

14.Which may be applied directly to an interface? (Choose all the correct answers.)

- A. Access List (ACL)
- B. Firewall Policy
- C. Roles
- D. RF Plan Map
- **Answer:** A,B

15.What new firewall action was added specifically for use with Aruba's Content Security Service? VisualRF supports import of floor plans from:

- A. dst-nat
- B. dual-nat
- C. route dst-nat
- D. redirect to tunnel

#### **Answer:** C

16.When creating a firewall policy, which of the following parameters are required? (Choose all the correct answers.)

- A. Destination
- B. Service **B. Service B. Service B. Service III. In the service in the service in the service of the service in the service of the service in the service in the service of the service in the service of the service of**
- C. Source
- D. Log
- E. Action

**Answer:** A,B,C,E

17.In all unmodified default AAA profiles, in which default initial role is the user placed?

- A. trusted-ap
- B. guest
- C. pre-guest
- D. logon
- **Answer:** D

18.When are the system-defined default roles added to the configuration on the controller?

- A. when the controller is first booted
- B. when an RF Proctect license is added to the controller
- C. when created manually
- D. when a PEF-NG license is added to the controller

**Answer:** D

19.When a user first associates to the WLAN, what role are they given?

- A. the guest role
- B. the stateful role
- C. the initial role in the server group profile
- D. the initial role in the AAA profile

### **Answer:** D

20.Which of the following could be used to set a user's post-authentication role or VLAN association? (Choose all the correct answers.)

- A. AAA default role for authentication method
- B. Server Derivation Rule
- C. Vendor Specific Attributes
- D. AP Derivation Rule

**Answer:** B,C